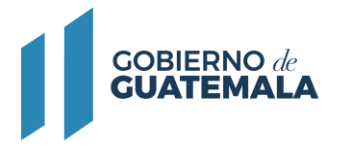

# **MODIFICACIÓN AL REGISTRO DE OPERACIÓN DE IMPORTACIÓN DE PETRÓLEO Y PRODUCTOS PETROLEROS**

# **Descripción del trámite:**

La modificación de registro consiste en cambios como: denominación de la empresa, sede social, representante legal, dirección de notificaciones, teléfono, etc.

# **Base Legal:**

Ley de Comercialización de Hidrocarburos Decreto No. 109-97 y su Reglamento, Acuerdo Gubernativo No. 522-99.

**Resultado del trámite:** Resolución

**Costo del trámite:** (Q0.00) Sin costo:

**Tiempo estimado de la gestión:** Treinta (30) días.

## **Requisitos:**

A continuación, se detallan los documentos que debe cargar al sistema, pueden ser originales emitidos en forma electrónica o copias digital en formato PDF, de manera separada, así mismo, todos los documentos a presentar deben de estar vigentes a la fecha:

● Formulario de solicitud trámite de licencia de importación de petróleo y productos petroleros (I-01)

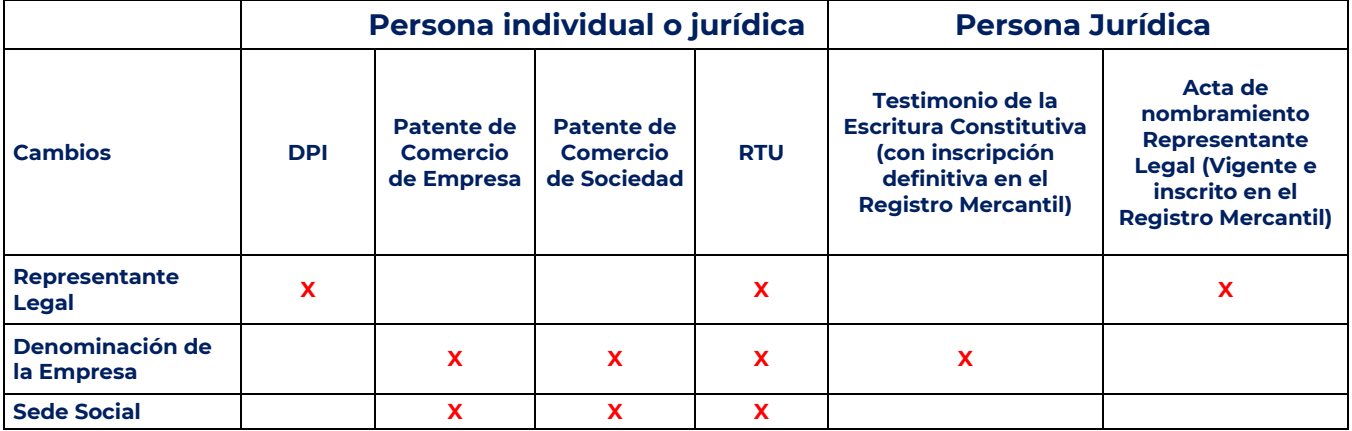

Celdas marcadas con X son los documentos a presentar.

## **Descargar formulario:**

Debe ser llenado, impreso, firmado y digitalizado para cargarlos al sistema en el espacio que le corresponde.

## [I-01](https://mem.gob.gt/wp-content/uploads/2023/09/I-01-20092023.pdf)

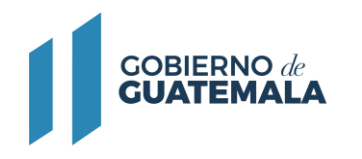

## **Pasos a seguir:**

- 1. Al completar los documentos solicitados en los requisitos, debe continuar el trámite digitalmente en el siguiente link: <https://servicios.mem.gob.gt/>
- 2. Debe crear un usuario y contraseña (adherirse al sistema y a las notificaciones electrónicas), o si ya cuenta con usuario solamente debe ingresar al sistema.
- 3. Seleccione el tipo de trámite a realizar y cargue al sistema los documentos.
- 4. Verifique en su casillero y correo electrónico el resultado final de su gestión.